### **МИНИСТЕРСТВО НАУКИ И ВЫСШЕГО ОБРАЗОВАНИЯ РОССИЙСКОЙ ФЕДЕРАЦИИ ФЕДЕРАЛЬНОЕ ГОСУДАРСТВЕННОЕ БЮДЖЕТНОЕ ОБРАЗОВАТЕЛЬНОЕ УЧРЕЖДЕНИЕ ВЫСШЕГО ОБРАЗОВАНИЯ «ИНГУШСКИЙ ГОСУДАРСТВЕННЫЙ УНИВЕРСИТЕТ»**

**Инженерно-технический институт**

Кафедра «Нефтегазовое дело»

УТВЕРЖДАЮ

И.о. проректор по учебной работе

\_\_\_\_\_\_\_\_\_\_\_\_\_\_ Ф.Д. Кодзоева

 $\sqrt{30}$  06 2022<sub>F</sub>.

## **РАБОЧАЯ ПРОГРАММА ДИСЦИПЛИНЫ**

**Б1.О.23 Инженерная и компьютерная графика**

Направление подготовки 21.03.01 Нефтегазовое дело

Направленность Эксплуатация и обслуживание технологических объектов нефтегазового производства\_\_\_\_

Квалификация выпускника – *бакалавр*

Форма обучения \_очная (заочная)\_\_\_\_\_\_\_\_\_

Магас, 2022

### 1. Цели освоения дисциплины

Целью освоения дисциплины «Инженерная и компьютерная графика» является приобретение студентами:

- знаний средств графического моделирования трехмерного пространства;

- комплексного и аксонометрического чертежей и графических языков представления информации, используемых в традиционной и компьютерной технологиях при изображении изделий:

- знаний теоретических основ построения и преобразования проекционного чертежа как графической модели пространственных фигур с последующим применением навыков в практике выполнения технических чертежей, их оформления по правилам государственных стандартов, в том числе с использованием компьютерных технологий;

- навыков, необходимых для выполнения и чтения технических чертежей, выполнения эскизов деталей, составления конструкторской и технической документации производства.

Залачи лиспиплины:

- освоение алгоритмов решения системы типовых задач построения, исследования и передачи информации на графических моделях и их применение в решении комплексных прикладных задач;

- развитие статических и динамических образногеометрических представлений с опорой на организацию логического мышления, на основе широкого обращения к многочисленным классическим и современным достижениям в области графики.

### 2. Место дисциплины в структуре ОПОП бакалавриата

Дисциплина «Инженерная и компьютерная графика» относится к обязательной части дисциплин Блока 1 «Дисциплины (модули)» учебного плана.

В соответствии с учебным планом период обучения по дисциплине - 4-ом семестре.

Дисциплина «Инженерная и компьютерная графика» в силу занимаемого ей места в ФГОС ВО, ОПОП ВО и учебном плане по направлению подготовки 21.03.01 Нефтегазовое дело предполагает взаимосвязь с другими изучаемыми дисциплинами.

В качестве «входных» знаний дисциплины «Инженерная и компьютерная графика» используются знания и умения, полученные обучающимися при изучении дисциплин:

- информатика;

- начертательная геометрия.

Дисциплина «Инженерная и компьютерная графика» может являться предшествующей при изучении дисциплин:

- основы конструирования;

- нефтегазопромысловое оборудование;

- проектирование месторождений нефти и газа:

- курсовое и дипломное проектирование.

### Результаты освоения дисциплины «Инженерная и компьютерная графика»

Процесс изучения дисциплины направлен на формирование элементов следующих компетенций в соответствии с ФГОС ВО по данному направлению:

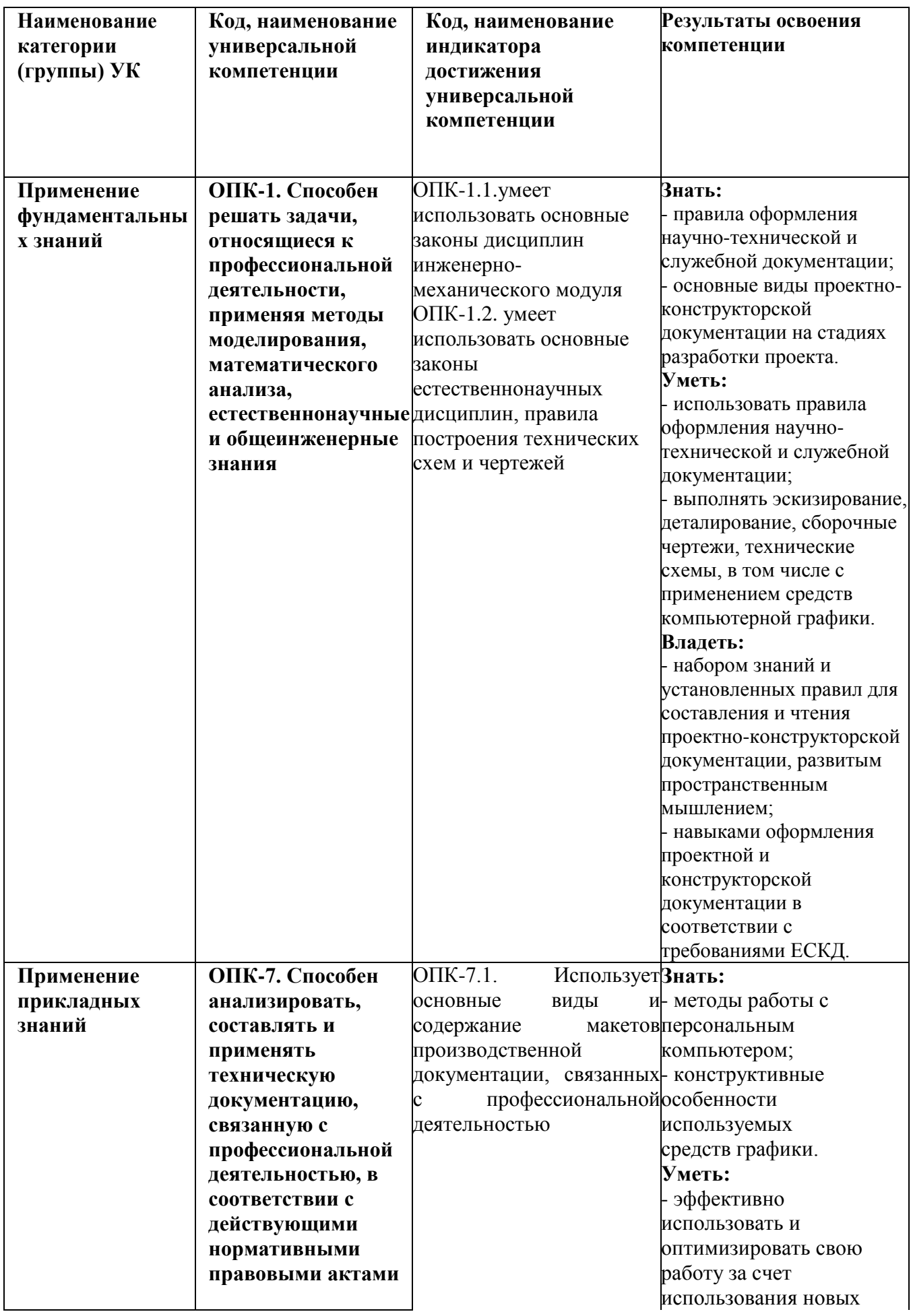

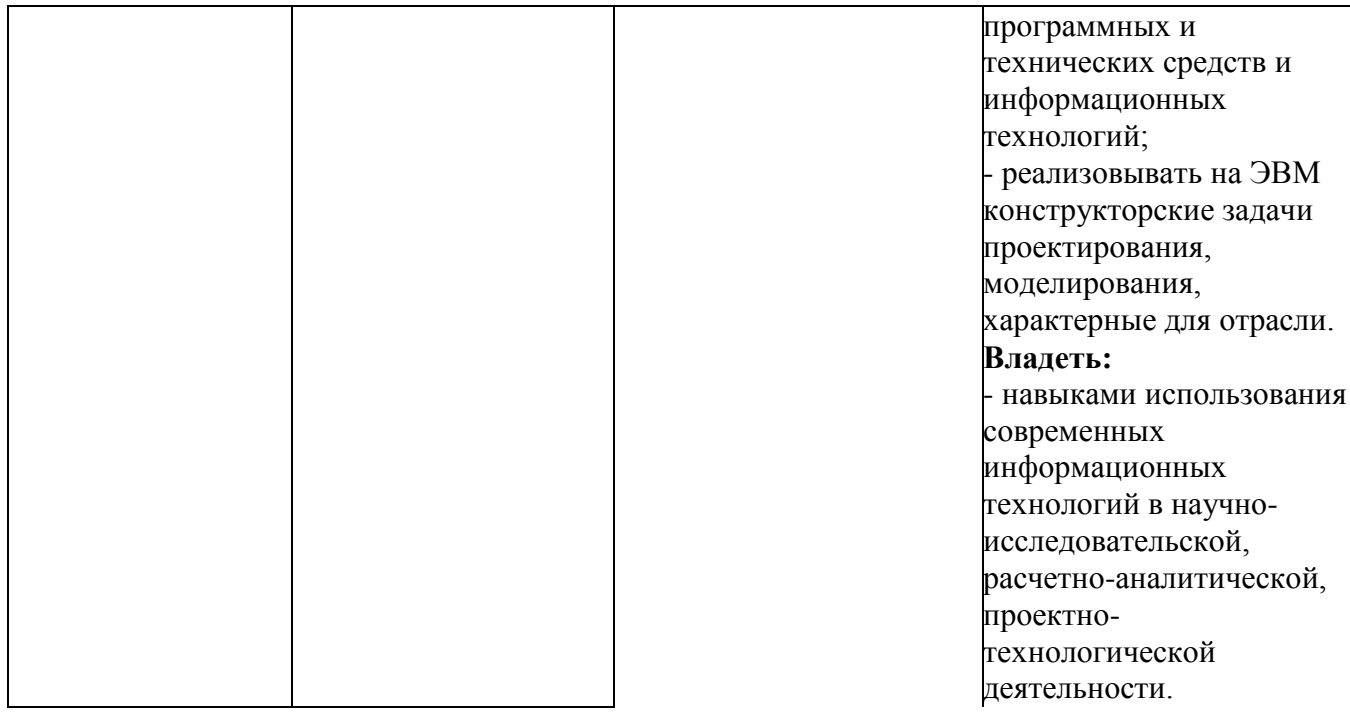

### 4. Структура и содержание дисциплины «Инженерная и компьютерная графика»

4.1. Структура дисциплины<br>Общая трудоемкость дисциплины составляет 3 зачетных единиц, 108 часа.<br>Очная форма обучения

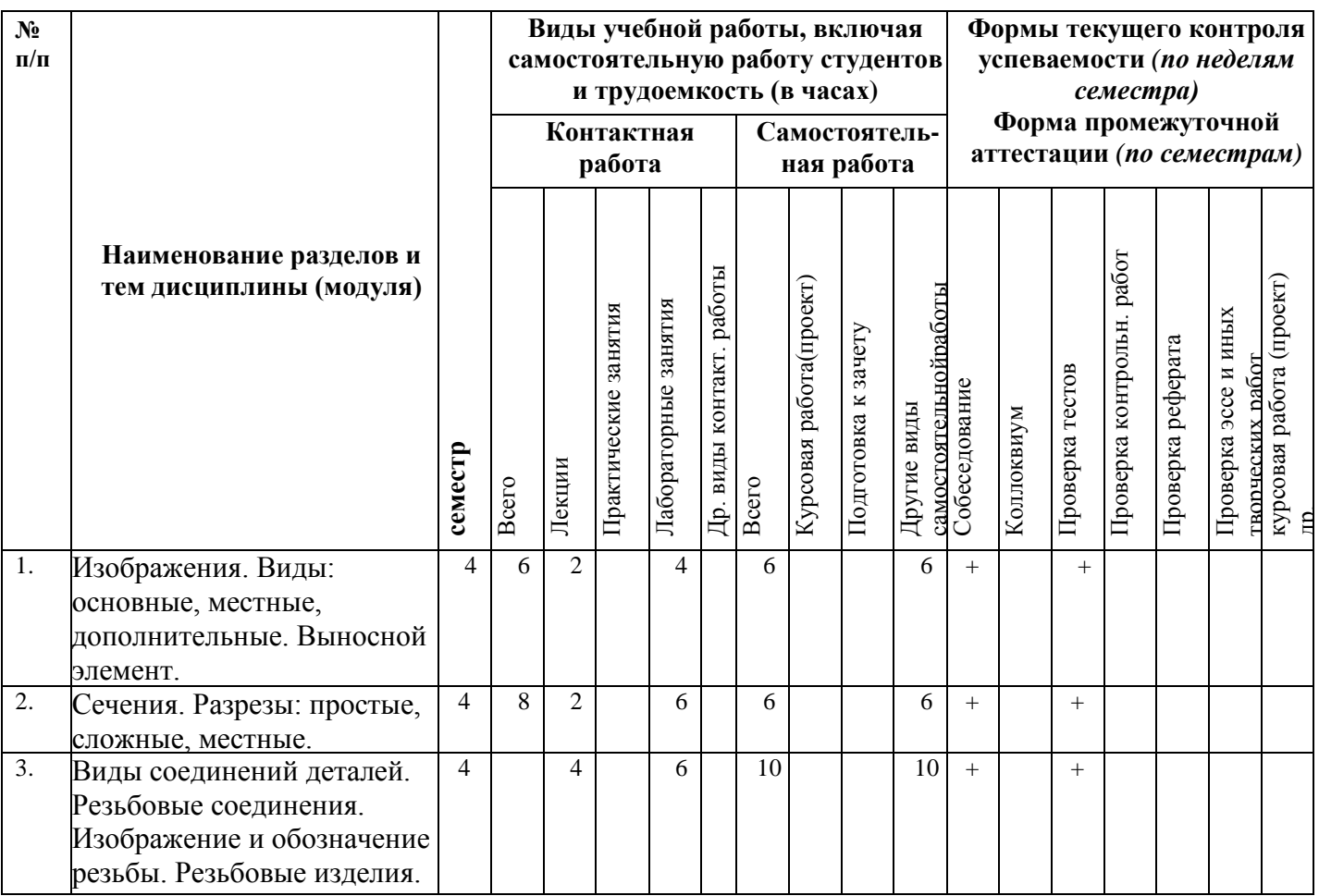

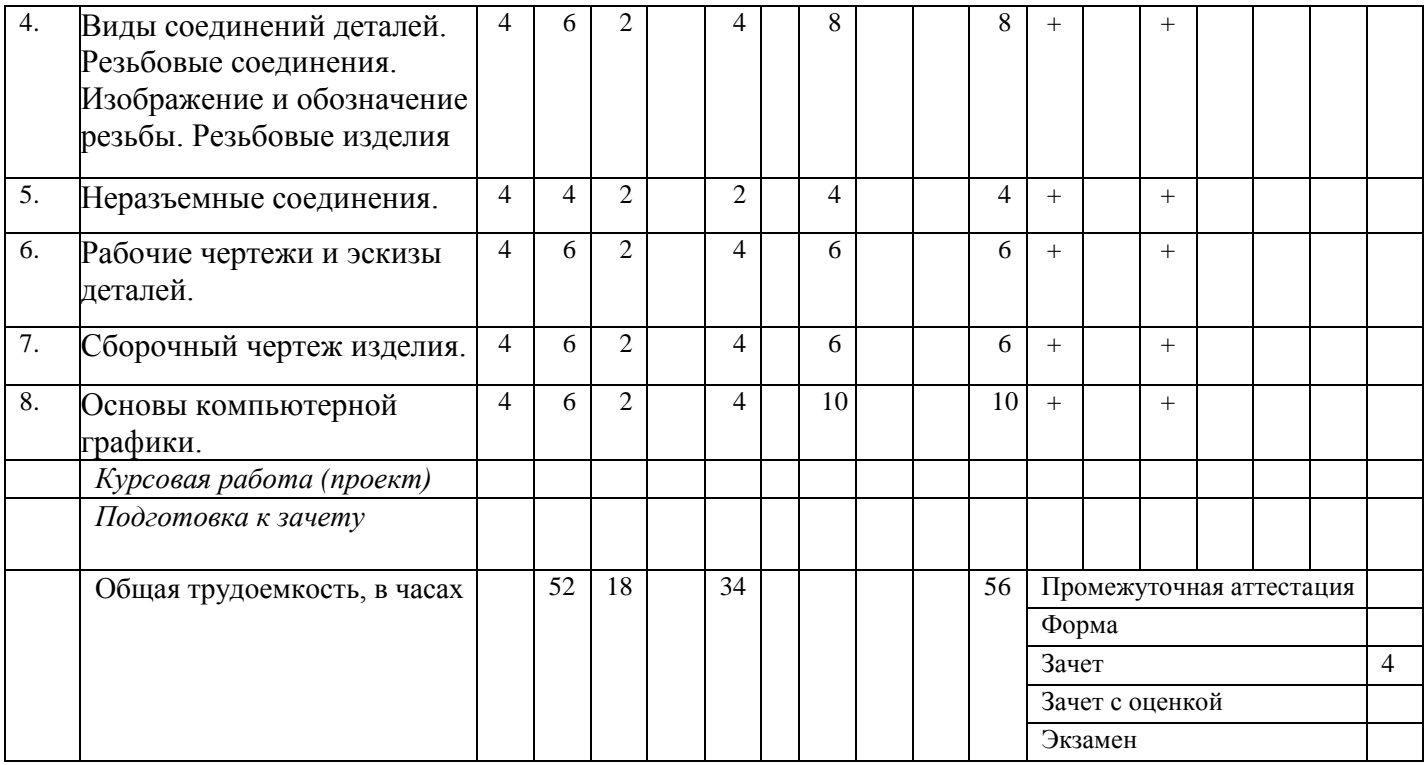

# Заочная форма обучения

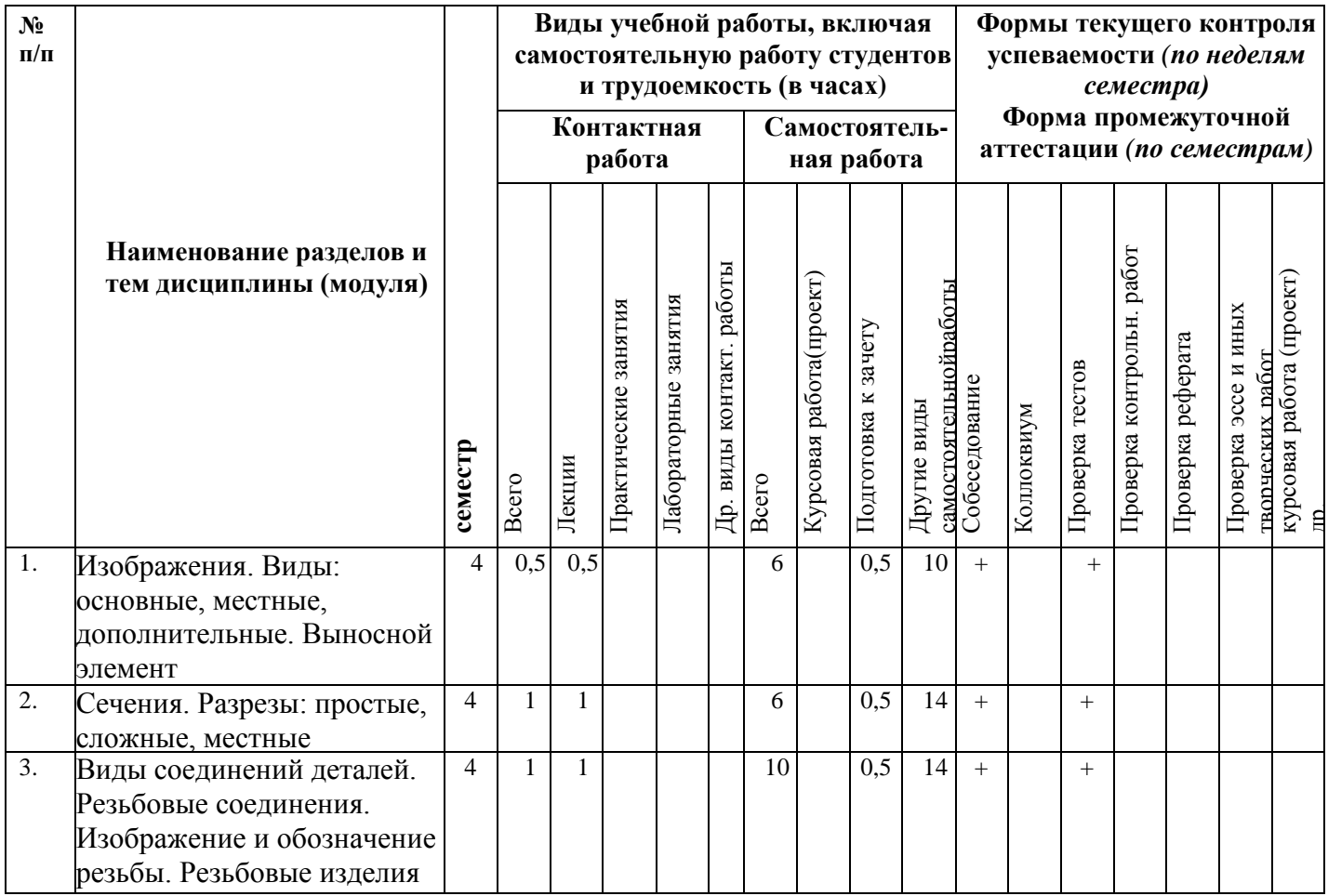

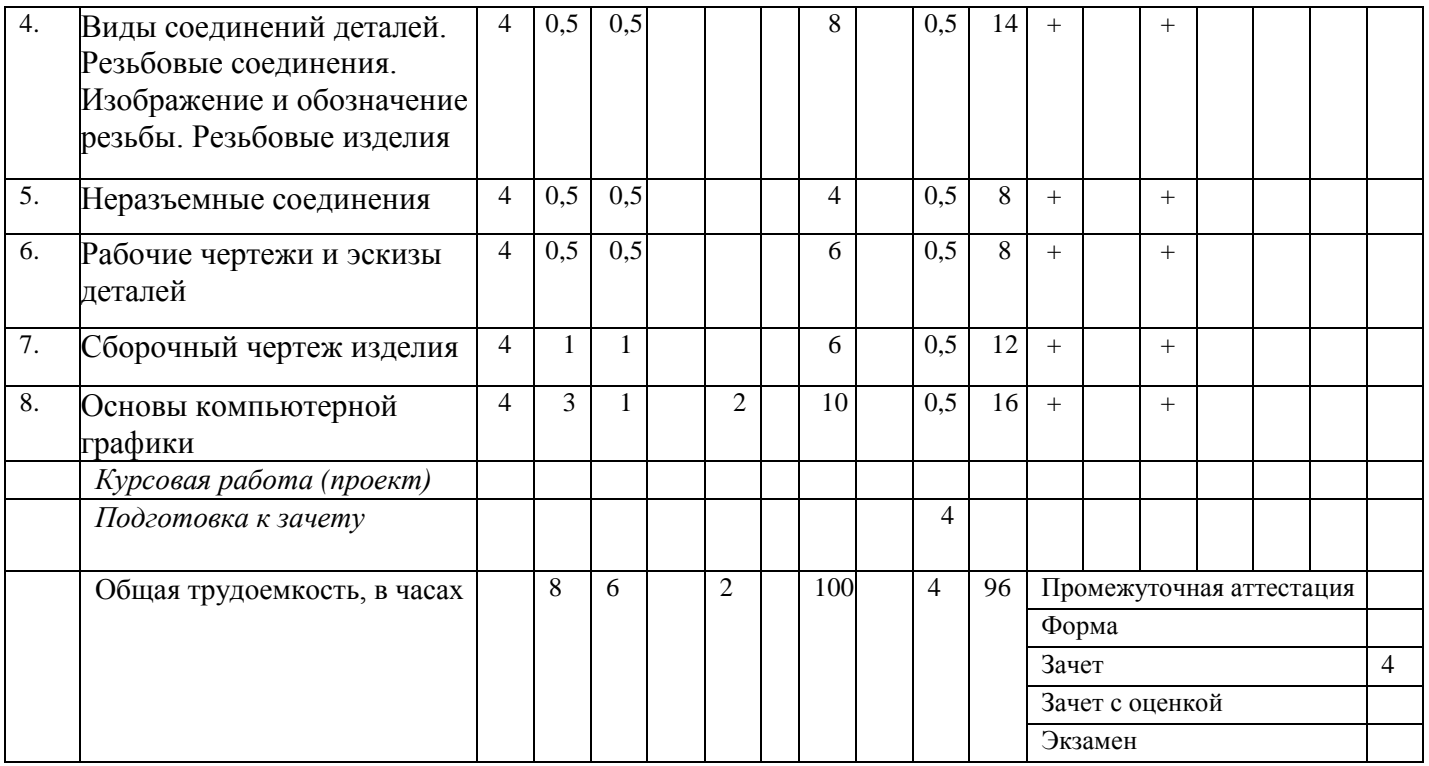

### **4.2. Содержание дисциплины Инженерная и компьютерная графика**

### **Тема 1. Изображения. Виды: основные, местные, дополнительные. Выносной элемент**

Виды: основные, местные, дополнительные. Определение, расположение, обозначение. Выносной элемент. Построение основных видов по наглядному изображению детали. Построение третьего вида по двум заданным. Технический рисунок.

### **Тема 2. Сечения. Разрезы: простые, сложные, местные**

Сечения. Виды сечений. Обозначение и расположение сечений на чертежах. Разрезы: определение, назначение, расположение, обозначение. Соединение части вида и разреза. Упрощения при выполнении разрезов. Сложные разрезы: классификация, обозначение, изображение. Местные разрезы.

### **Тема 3 Виды соединений деталей. Резьбовые соединения. Изображение и обозначение резьбы. Резьбовые изделия.**

Виды соединений деталей (разъемные, неразъемные). Винтовые линии и поверхности. Резьба: основные сведения о резьбе; типы резьб. Изображение иобозначение резьбы. Конструктивные элементы резьбы – сбег, фаска, проточка. Стандартные резьбовые крепежные изделия. Условные обозначения стандартных резьбовых крепежных изделий. Болтовое, шпилечное, винтовое соединения. Резьбовое соединение деталей.

### **Тема 4. Разъемные соединения: шпоночные, шлицевые.**

Разъемные соединения: шпоночные, шлицевые.

### **Тема 5. Неразъемные соединения.**

Сварные, паяные, клееные соединения. Изображение, обозначение.

### **Тема 6. Рабочие чертежи и эскизы деталей.**

Содержание рабочего чертежа детали (элементы, размеры, шероховатость, обозначение материалов). Правила нанесения размеров на чертежах деталей. Понятие эскиза. Последовательность выполнения эскизов. Выполнение эскиза детали с натуры. Методы и средства измерения параметров детали.

### **Тема 7. Сборочный чертеж изделия.**

Конструкторская документация. Чертеж общего вида и сборочный чертеж. Последовательность выполнения сборочного чертежа готового изделия. Условности и упрощения на сборочных чертежах. Особенности оформления сборочного чертежа. Простановка размеров, нанесение номеров позиций составных частей сборочной единицы. Спецификация. Чтение и деталирование сборочного чертежа.

### **Тема 8. Основы компьютерной графики.**

Знакомство с интерфейсом системы «Компас». Типы документов, создаваемых системой «КОМПАС»: лист, фрагмент, тестовый документ, спецификация. Настройка системы: выбор формата и стиля чертежа, заполнение основной надписи. Построение геометрических примитивов. Нанесение размеров на чертежах. Построение двумерного чертежа плоской детали. Вывод на печать. Модуль твердотельного моделирования «КОМПАС – 3D», его возможности. Методы трехмерного твердотельного моделирования (выдавливание, вырезание, вращение). Построение моделей геометрических тел. Построение твердотельной модели детали. Ассоциативный чертеж.

### **5. Образовательные технологии**

При обучении дисциплины используются следующие образовательные технологии:

- технология коммуникативного обучения – направлена на формирование коммуникативной компетентности студентов, которая является базовой, необходимой для адаптации к современным условиям межкультурной коммуникации;

технология разно уровневого (дифференцированного) обучения - предполагает осуществление познавательной деятельности студентов с учетом их индивидуальных способностей, возможностей и интересов, поощряя их реализовывать свой творческий потенциал;

- информационно-коммуникационные технологии - расширяют рамки образовательного процесса, повышая его практическую направленность, способствуют интенсификации самостоятельной работы учащихся и повышению познавательной активности.

В рамках ИКТ выделяются 2 вида технологий:

- интернет-технологии – предоставляют широкие возможности для поиска информации, разработки научных и творческих проектов, ведения научных исследований;

технология индивидуализации обучения - помогает реализовывать личностноориентированный подход, учитывая индивидуальные особенности и потребности учащихся;

- технология обучения в сотрудничестве – реализует идею взаимного обучения, осуществляя как индивидуальную, так и коллективную ответственность за решение учебных и творческих задач, особенно в сфере выставочной деятельности и проведения мастер-классов;

- технология развития критического мышления – способствует формированию разносторонней личности, способной критически относиться к информации, умению отбирать информацию для решения поставленной задачи.

Комплексное использование в учебном процессе всех вышеназванных технологий стимулируют личностную, интеллектуальную активность, развивают познавательные процессы,

способствуют формированию компетенций, которыми должен обладать будущий специалист.

Для лиц с ограниченными возможностями здоровья предусмотрена организация консультаций с использованием электронной почты.

### **6. Учебно-методическое обеспечение самостоятельной работы студентов. Оценочные средства для текущего контроля успеваемости, промежуточной аттестации по итогам освоения дисциплины.**

Для более углубленного изучения темы задания для самостоятельной работы рекомендуется выполнять параллельно с изучением данной темы. При выполнении заданий по возможности используйте наглядное представление материала. Система накапливания результатов выполнения заданий позволит вам создать копилку знаний, умений и навыков, которую можно использовать как при прохождении практики, так и в будущей профессиональной деятельности.

Образовательный процесс по дисциплине организован в форме учебных занятий (контактная работа (аудиторной и внеаудиторной) обучающихся с преподавателем и самостоятельная работа обучающихся). Учебные занятия представлены следующими видами, включая учебные занятия, направленные на проведение текущего контроля успеваемости:

- лекции (занятия лекционного типа);

- лабораторно-практические занятия (занятия практические типа);

- групповые консультации;

деталей. Резьбовые занятиям.

соединения. Изображение и обозначение резьбы. Резьбовые

изделия

- индивидуальные консультации и иные учебные занятия, предусматривающие индивидуальную работу преподавателя с обучающимися;

часов

6

6

10

- самостоятельная работа обучающихся;

- занятия иных видов.

### $\mathbf{N}^{\mathbf{0}}$ нед. Тема Вид самостоятельной работы Задание Рекомендуемая литература Количество 1. Тема 1. Изображения. Виды: основные, местные, дополнительные. Выносной элемент Подготовка к практическим занятиям. Подготовка к вопросам промежуточной аттестации, связанных с темой Изучение лекционного материала, подготовка к практическим занятиям О: [1-3] Д: [1-3] 2. Тема 2. Сечения. Разрезы: простые, сложные, местные Подготовка к практическим занятиям. Подготовка к вопросам промежуточной аттестации, связанных с темой Изучение лекционного материала, подготовка к практическим занятиям  $O: [1-3]$ Д: [1-3] 3. Тема 3. Виды соединений Подготовка практическим Изучение лекционного О: [1-3] Д: [1-3]

Подготовка к

материала, подготовка к практическим

занятиям

промежуточной аттестации,

связанных с

вопросам

темой

### **6.1. План самостоятельной работы студентов**

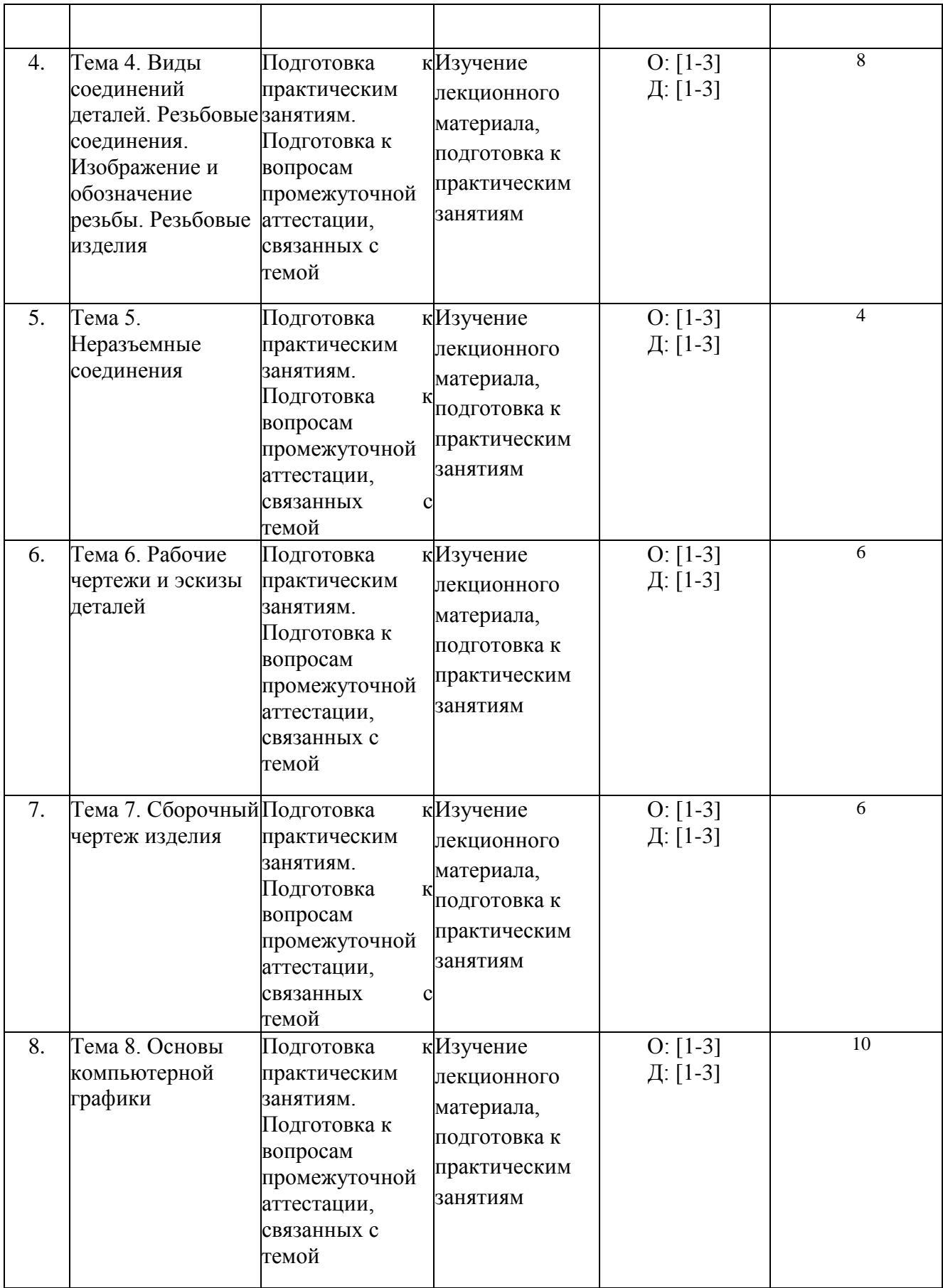

**6.2. Методические указания по организации самостоятельной работы студентов**

Для более углубленного изучения темы задания для самостоятельной работы рекомендуется выполнять параллельно с изучением данной темы. При выполнении заданий по возможности используйте наглядное представление материала. Система накапливания результатов выполнения заданий позволит вам создать копилку знаний, умений и навыков, которую можно использовать как при прохождении практики, так и в будущей профессиональной деятельности.

Самостоятельная работа по дисциплине включает:

самоподготовку к учебным занятиям по конспектам, учебной литературе и с помощью электронных ресурсов (контролируются конспекты, черновики и др.);

выполнение индивидуальных заданий по отдельным темам курса;

подготовку к контрольным работам (самостоятельное выполнение контрольных заданий).

На учебных занятиях обучающиеся выполняют запланированные настоящей программой отдельные виды учебных работ. Учебное задание (работа) считается выполненным, если оно оценено преподавателем положительно.

Учебно-методические материалы для самостоятельной работы обучающихся из числа инвалидов и лиц с ограниченными возможностями здоровья (ОВЗ) предоставляются в формах, адаптированных к ограничениям их здоровья и восприятия информации:

Для лиц с нарушениями зрения:

– в печатной форме увеличенным шрифтом,

– в форме электронного документа,

Для лиц с нарушениями слуха:

– в печатной форме,

– в форме электронного документа.

Для лиц с нарушениями опорно-двигательного аппарата:

– в печатной форме,

– в форме электронного документа.

Данный перечень может быть конкретизирован в зависимости от контингента обучающихся.

### **6.3. Материалы для проведения текущего и промежуточного контроля знаний студентов**

### **Текущая аттестация по дисциплине «Инженерная и компьютерная графика»**

Оценивание обучающегося на занятиях осуществляется в соответствии с положением о текущей аттестации обучающихся в университете.

По итогам текущей аттестации, ведущий преподаватель (лектор) осуществляет допуск обучающегося к промежуточной аттестации.

### **Допуск к промежуточной аттестации по дисциплине «Инженерная и компьютерная графика».**

Обучающийся допускается к промежуточной аттестации по дисциплине в случае выполнения им всех заданий и мероприятий, предусмотренных настоящей программой дисциплины в полном объеме. Преподаватель имеет право изменять количество и содержание заданий, выдаваемых обучающимся (обучающемуся), исходя из контингента (уровня подготовленности).

Допуск обучающегося к промежуточной аттестации по дисциплине осуществляет преподаватель, ведущий практические занятия.

Обучающийся, имеющий учебные (академические) задолженности (пропуски учебных занятий, не выполнивший успешно задания(е)) обязан отработать их в полном объеме.

**Отработка учебных (академических) задолженностей по дисциплине «Инженерная и компьютерная графика».**В случае наличия учебной (академической) задолженности по дисциплине, обучающийся отрабатывает пропущенные занятия и выполняет запланированные и выданные преподавателем задания. Отработка проводится в период семестрового обучения или в период сессии согласно графику (расписанию) консультаций преподавателя.

Обучающийся, пропустивший *лекционное занятие*, обязан предоставить преподавателю реферативный конспект соответствующего раздела учебной и монографической литературы (основной и дополнительной) по рассматриваемым вопросам в соответствии с настоящей программой.

Обучающийся, пропустивший *практическое занятие*, отрабатывает его в форме индивидуального задания по рассматриваемым на *практическом* занятии вопросам в соответствии с настоящей программой или в форме, предложенной преподавателем. Кроме того, выполняет все учебные задания. Учебное задание считается выполненным, если оно оценено преподавателем положительно.

Преподаватель имеет право снизить бальную (в том числе рейтинговую) оценку обучающемуся за невыполненное в срок задание (по неуважительной причине).

**Промежуточная аттестация по дисциплине (модулю).** Формой промежуточной аттестации по дисциплине определен зачет.

Промежуточная аттестация обучающихся осуществляется в соответствии с положением о промежуточной аттестации обучающихся в университете и оценивается: *на зачете – зачтено; незачтено.* 

Зачет принимает преподаватель, читавший лекционный курс.

Оценка знаний обучающегося оценивается по критериям, представленным в фонде оценочных средств по дисциплине.

### *Контрольные вопросы и задания для проведения текущего контроля и промежуточной аттестации по итогам освоения дисциплины*

1.Что называется видом? Основные, местные, дополнительные виды.

- 2. Что называется разрезом?
- 3. Какой разрез называют горизонтальным? вертикальным? наклонным?
- 4. Где могут быть расположены горизонтальный, фронтальный и профильный разрезы?
- 5. В каком случае можно соединить половину вида с половиной разреза?
- 6. При соединении половины вида и половины разреза как следует выявлять внешнее или внутреннее ребро, совпадающее с осью симметрии?
- 7. Как обозначают простые разрезы?
- 8. Что такое сложный разрез?
- 9. Какие разрезы называют ступенчатыми? ломаными?
- 10. Что такое «местный» разрез?
- 11. Что такое сечение? Какие бывают сечения в зависимости от расположения на чертеже?
- 12. Исключения, применяемые при выполнении сечений.
- 13. Что называется резьбой?
- 14. Условное изображение резьбы на стержне и в отверстии?
- 15. Какие условные параметры резьбы Вы знаете?
- 16. Что такое фаска, сбег резьбы?
- 17. Чем отличаются однозаходная и многозаходная резьбы?
- 18. В чем разница между шагом и ходом резьбы?
- 19. Какие параметры входят в обозначение резьбы?
- 20. Виды стандартных резьб, их профили и обозначение.
- 21. Как обозначается трубная резьба?
- 22. Что такое условный проход трубы?
- 23. Какой фитинг следует применять для соединения двух труб разного диаметра?

24. Что представляют собой трубные соединения?

25. Как обозначается болт в спецификации? Что определяют цифры, данные в обозначении болта: Болт М16х1,5х60 ГОСТ 7798-70?

26. Как обозначается гайка в спецификации? Что определяют цифры, данные в обозначении гайки: Гайка 2М20 ГОСТ 5915- 70?

- 27. Стандартные крепежные изделия. Их обозначение.
- 28. Привести примеры болтового, шпилечного соединений.
- 29. Резьбовое соединение двух деталей.
- 30. Шпоночное соединение, Типы шпонок. Обозначение шпонок на чертежах.
- 31. Шлицевые соединения. Обозначение шлицев на чертежах.
- 32. Сварные соединения. Их классификация.

33. Правила обозначения сварных соединений на чертежах, специальные знаки.

34. Понятие эскиза. Последовательность выполнения эскизов.

35. Сборочный чертеж - определение, назначение. Правила выполнения сборочного чертежа. Спецификация.

- 36. Нумерация позиций на сборочном чертеже.
- 37. Какие размеры проставляются на сборочном чертеже?
- 38. Что значит прочитать сборочный чертеж?
- 39. Понятие рабочего чертежа детали.

40. В чем заключается процесс деталирования? Что такое угловой масштаб?

41. Создание нового чертежа (листа). Выбор формата, его ориентации, заполнение и редактирование основной надписи. Управление размером изображения на экране: увеличение и уменьшение. Как показать весь чертеж на экране?

42. Что такое привязки? Способы их применения.

43. Нанесение размеров различной ориентации. Задание значения (числа) размера с клавиатуры. Выделение, удаление, изменение размеров.

44. Построение вспомогательной прямой, отрезка, окружности, дуг, прямоугольника, многоугольника. Различные способы построения окружностей, ввод параметров с клавиатуры и с помощью геометрического калькулятора.

45. Ввод штриховки различными способами, выбор стиля штриховки для различных материалов, величины шага, угла наклона.

46. Панель «Правка».

### *Контроль освоения компетенций*

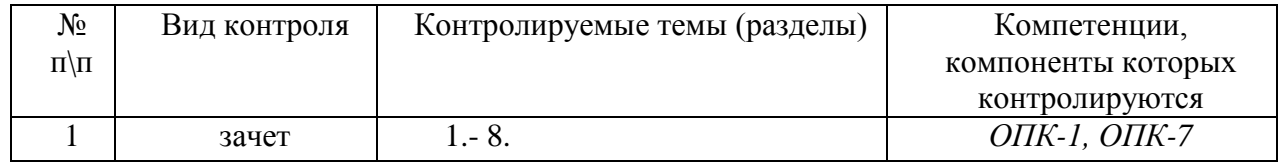

### **7. Учебно-методическое и материально-техническое обеспечение дисциплины «Инженерная и компьютерная графика»**

### **7.1. Учебная литература:**

### **Основная литература**

1. Малышевская Л.Г. Основы моделирования в среде автоматизированной системы проектирования «КОМПАС 3D» [Электронный ресурс]: учебное пособие/ Малышевская Л.Г.-

Электрон. текстовые данные. - Железногорск: Сибирская пожарно-спасательная академия ГПС МЧС России, 2017.-72 c.

- Режим доступа: [http://www.iprbookshop.r](http://www.iprbookshop.ru/66916.html.)u/66916.html.

2. Инженерная графика [Электронный ресурс]: учебное пособие/ А.С. Борсяков [и др.]. - Электрон. текстовые данные. - Воронеж: Воронежский государственный университет инженерных технологий, 2016.-56 c.

Режим доступа: [http://www.iprbookshop.r](http://www.iprbookshop.ru/64402.html)u/64402.html[.](http://www.iprbookshop.ru/64402.html)

3. Брацихин А.А. Инженерная графика [Электронный ресурс]: учебное пособие (курс лекций)/ Брацихин А.А., Шпак М.А., Красса С.И.- Электрон. текстовые данные. - Ставрополь: Северо-Кавказский федеральный университет, 2015.- 104 c.

Режим доступа: [http://www.iprbookshop.r](http://www.iprbookshop.ru/62838.html.)u/62838.html.

### **Дополнительная литература**

1. Борисенко И.Г. Начертательная геометрия. Начертательная геометрия и инженерная графика [Электронный ресурс]: учебник / И. Г. Борисенко, К. С. Рушелюк, А. К. Толстихин. -8-е изд. - Электрон. текстовые данные. - Красноярск: Сибирский федеральный университет, 2018. - 332 c. - Режим доступа:http://www.iprbooksho[р.ru/84258](http://www.iprbookshop.ru/84258)

2. Савенков М.В. Начертательная геометрия и инженерная графика. Часть 2 [Электронный ресурс]: учебное пособие / М.В. Савенков, С.А. Гришин, Н.Н. Зеленова. - Электрон. текстовые данные. - Ростовна-Дону: Институт водного транспорта имени Г.Я. Седова – филиал «Государственный морской университет имени адмирала Ф.Ф. Ушакова», 2016. — 105с. - Режим доступа[:http://www.iprbookshop.r](http://www.iprbookshop.ru/57350.html.)u/57350.html.

3. Мефодьева Л.Я. Практика КОМПАС. Первые шаги [Электронный ресурс]: учебное пособие/ Мефодьева Л.Я.- Электрон. текстовые данные. - Новосибирск: Сибирский государственный университет телекоммуникаций и информатики, 2014.- 123 c.

- Режим доступа: [http://www.iprbookshop.r](http://www.iprbookshop.ru/45482.html.)u/45482.html.

### **7.2. Интернет-ресурсы**

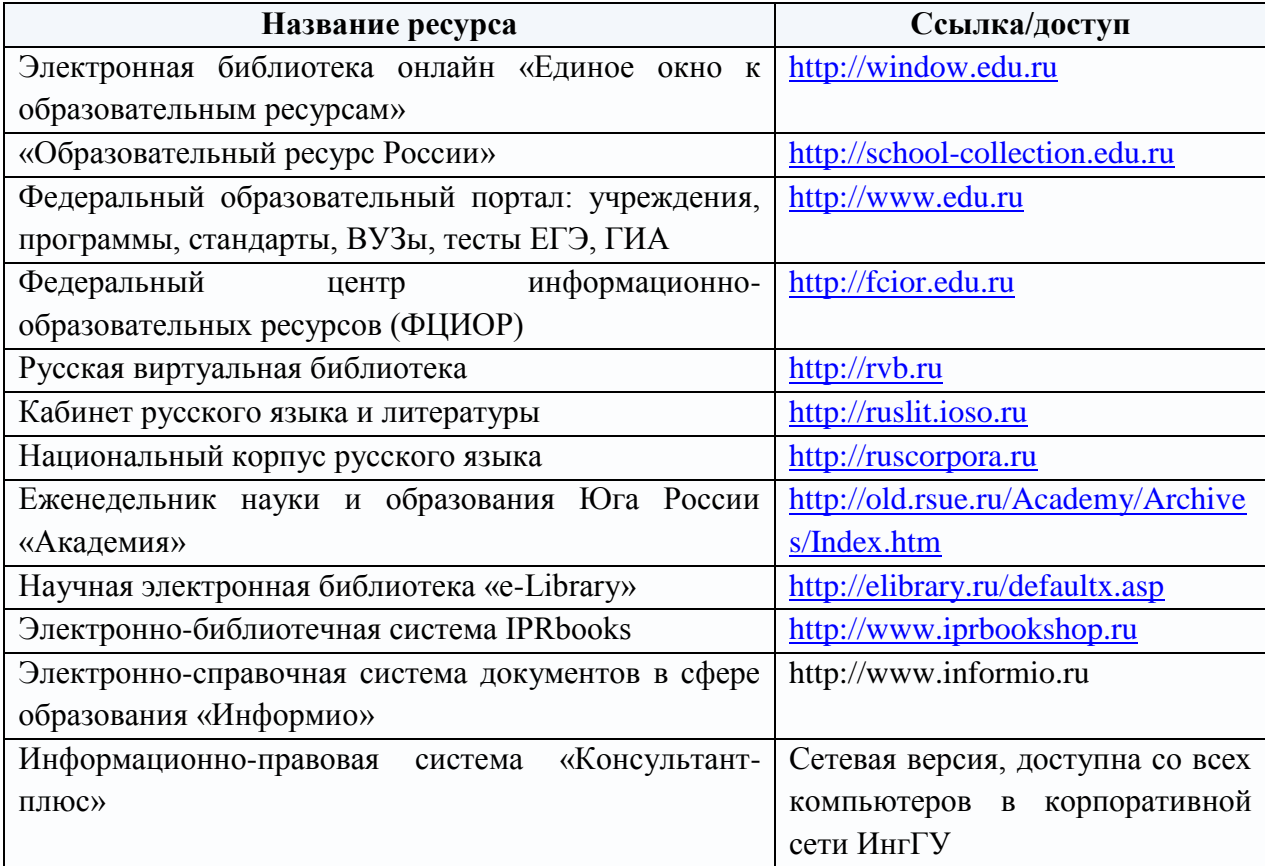

### **7.3. Программное обеспечение**

Лицензионное программное обеспечение, используемое в ИнгГУ

1.1. Microsoft Windows 7, Windows 8, Windows 8.1, Windows 10

- 1.2. Microsoft Windows server 2003, 2008, 2012, 2016
- 1.3. Microsoft Office 2007, 2010, 2016
- 1.4. Программный комплекс ММИС "Деканат"
- 1.5. Программный комплекс ММИС "Визуальная Студия Тестирования"
- 1.6. Программный комплекс ММИС "ПЛАНЫ"
- 1.7. Программный комплекс ММИС "ЭЛЕКТРОННЫЕ ВЕДОМОСТИ"

1.8. Программный комплекс ММИС ВЕБ-ПРИЛОЖЕНИЕ "ПРИЕМНАЯ КОМИССИЯ-ОНЛАЙН"

1.9. Программный комплекс ММИС "ПРИЕМНАЯ КОМИССИЯ"

- 1.10. Программный комплекс ММИС "ВЕДОМОСТИ КАФЕДРЫ"
- 1.11. 1С Зарплата и Кадры
- 1.12. 1C Камин: расчет заработной платы
- 1.13. АнтивирусноеПО Kaspersky endpoint security
- 1.14. Справочно-правовая система "Консультант"
- 1.15. 1C Бухгалтерия

### **7.4. Материально-техническое обеспечение**

Материально-техническое обеспечение учебного процесса по дисциплине определено нормативными требованиями, регламентируемыми приказом Министерства образования и науки РФ № 986 от 4 октября 2010 г. «Об утверждении федеральных требований к образовательным учреждениям в части минимальной оснащенности учебного процесса и оборудования учебных помещений», Федеральным государственным образовательным стандартом высшего образования по направлению подготовки.

Инженерно-технический институт располагает материально-технической базой (помещениями и оборудованием) для реализации дисциплины «Инженерная и компьютерная графика» в соответствии с учебным планом, и соответствующей действующим санитарным и противопожарным правилам и нормам.

Для осуществления образовательного процесса по всем видам учебных занятий по дисциплине и обеспечения интерактивных методов обучения, аудитория 304, 315, 406 оснащена следующим оборудованием: мультимедийный проектор, экран, персональный компьютер, учебная мебель, доска учебная, выход в Интернет, учебно-наглядные пособия (тематические иллюстрации), принтер, презентации на электронном носителе.

В соответствие с требованиями ФГОС ВО при реализации настоящей дисциплины ОПОП ВО учтены образовательные потребности обучающихся с ограниченными возможностями здоровья, обеспечены условия для их эффективной реализации, а также возможности беспрепятственного доступа обучающихся с ограниченными возможностями здоровья к объектам инфраструктуры образовательного учреждения.

Инженерно-технический институт обеспечен необходимым комплектом лицензионного и свободно распространяемого программного обеспечения.

Каждый обдающийся в течение всего периода обучения обеспечен индивидуальным неограниченным доступом к электронной информационно-образовательной среде университета из любой точки, в которой имеется доступ к информационно-телекоммуникационной сети «Интернет» как на территории университета, так и вне ее.

Рабочая программа дисциплины «Инженерная и компьютерная графика» составлена в соответствии с требованиями ФГОС ВО по направлению подготовки 21.03.01 Нефтегазовое дело профиль подготовки «Эксплуатация и обслуживание технологических объектов нефтегазового производства», утвержденного приказом Министерства образования и науки Российской Федерации от «09» февраля 2018 г. №96\_, *с учетом профессиональных стандартов 19.003 «Специалист по обслуживанию и ремонту нефтезаводского оборудования», утвержденный [приказом](http://ivo.garant.ru/document/redirect/70818242/0) Министерства труда и социальной защиты Российской Федерации от 21 ноября 2014 г. N 927н (зарегистрирован Министерством юстиции Российской Федерации 8 декабря 2014 г., регистрационный N 35103), с [изменением,](http://ivo.garant.ru/document/redirect/71587966/178) внесенным [приказом](http://ivo.garant.ru/document/redirect/71587966/0) Министерства труда и социальной защиты Российской Федерации от 12 декабря 2016 г. N 727н (зарегистрирован Министерством юстиции Российской Федерации 13 января 2017 г., регистрационный N 45230); 19.026 «Специалист по техническому контролю и диагностированию объектов и сооружений нефтегазового комплекса», утвержденный [приказом](http://ivo.garant.ru/document/redirect/70943552/0) Министерства труда и социальной защиты Российской Федерации от 10 марта 2015 г. N 156н (зарегистрирован Министерством юстиции Российской Федерации 1 апреля 2015 г., регистрационный N 36685);19.053 «Специалист по диагностике оборудования магистрального трубопровода нефти и нефтепродуктов», утвержденный [приказом](http://ivo.garant.ru/document/redirect/71741818/0) Министерства труда и социальной защиты Российской Федерации от 19 апреля 2021 г. N 253н (зарегистрирован Министерством юстиции Российской Федерации 21 мая 2021 г., регистрационный N 63552); 19.055 «Специалист по эксплуатации нефтепродуктоперекачивающей станции магистрального трубопровода нефти и нефтепродуктов», утвержденный [приказом](http://ivo.garant.ru/document/redirect/71764752/0) Министерства труда и социальной защиты Российской Федерации от 19 июля 2017 г. N 584н (зарегистрирован Министерством юстиции Российской Федерации 11 сентября 2017 г., регистрационный N 48139).*

### Программу составили:

1. Агиева Мовлатхан Тугановна – д.т.н., профессор

Программа одобрена на заседании кафедры «Нефтегазовое дело»

Протокол № \_9 от «17» 06 2022года

Программа одобрена Учебно-методическим советом инженерно-технического института

протокол № 10 от «21» 06 2022\_\_ года

Программа рассмотрена на заседании Учебно-методического совета университета протокол № 10 от « $\frac{29}{10}$ »  $\frac{06}{10}$  2022г.

### **Сведения о переутверждении программы на очередной учебный год и регистрации изменений**

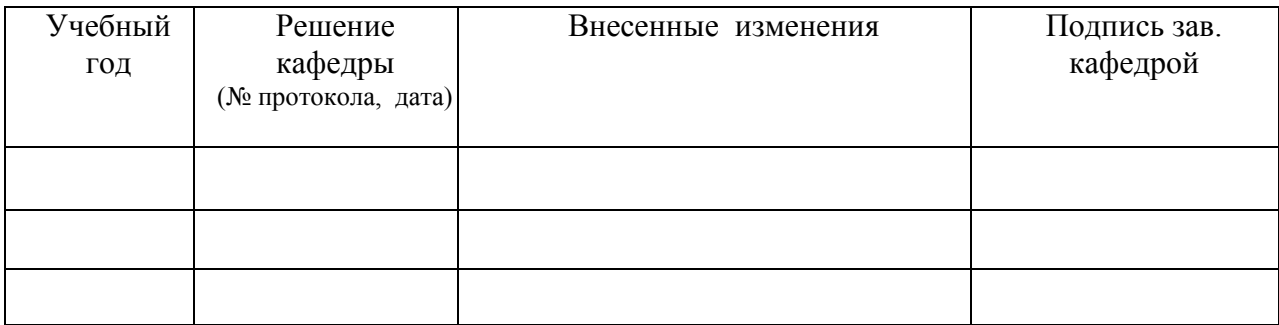